# Activités de la séquence n°17 **Stocker, lire et afficher l'information**

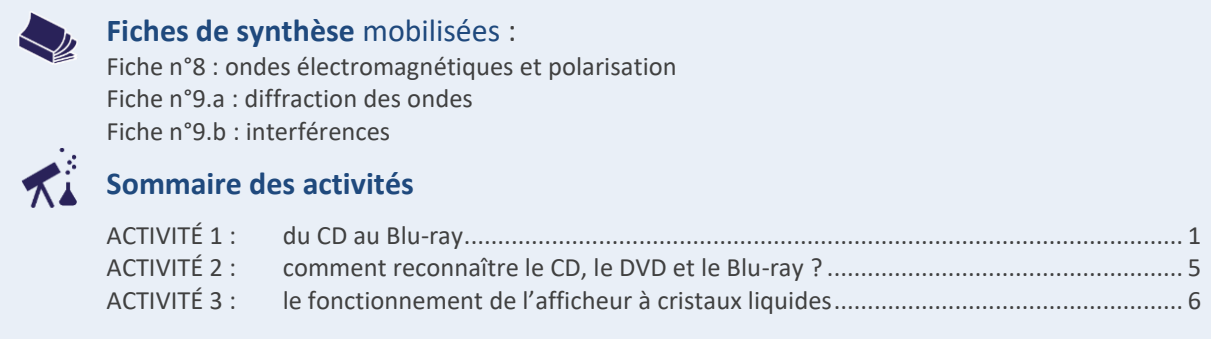

### <span id="page-0-0"></span>**ACTIVITÉ 1 : du CD au Blu-ray**

Le CD a été inventé par Philips et Sony et commercialisé pour la première fois en 1982. Il permet de stocker de 70min à 80 min de musique mais a une capacité insuffisante pour stocker un film. Le DVD, commercialisé en 1995, puis plus récemment le Blu-ray (2003), sont des supports de même taille que le CD mais avec une capacité beaucoup plus importante.

Cette activité propose de comprendre le principe physique de la lecture des informations sur ces supports, puis d'étudier comment, du CD au Blu-ray, on a pu augmenter leur capacité de stockage sans modifier leur taille.

Lire l'ensemble des documents 1 à 6 ci-après avant de traiter les questions.

#### **PARTIE 1 : lecture d'un disque optique**

- **1.** L'information stockée sur un disque optique est binaire, c'est-à-dire constituée d'une succession de 1 et de 0. Qu'est-ce qui matérialise, sur le disque, un « 1 » ? Un « 0 » ?
- **2.** Quel phénomène physique permet au lecteur de CD de distinguer un « 1 » d'un « 0 » ?
- **3.** La figure ci-dessous représente le disque, le faisceau laser (en grisé) et deux rayons de lumière appartenant à ce faisceau. Dans cette situation, le lecteur est-il censé lire un « 0 » ou un « 1 » ? L'interférence entre les faisceaux 1 et 2 doit-elle alors être constructive ou destructive ?

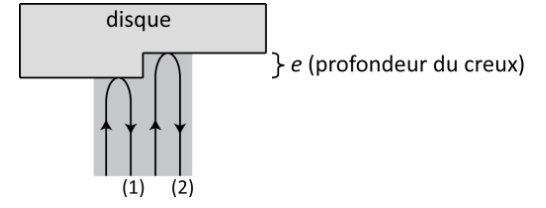

- **4.** Calculer la période (temporelle) de l'onde émise par le laser rouge utilisé par le lecteur CD.
- **5.** En exploitant les documents 1 et 6, déterminer la valeur de la célérité  $c_{poly}$  de cette onde, lorsqu'elle se propage dans la couche de polycarbonate.

**Donnée** : l'indice du polycarbonate vaut  $n = 1.55$ .

**6.** Que vaut le retard avec lequel l'onde (2) atteint le récepteur par rapport à l'onde (1). Comparer cette valeur à celle obtenue à la question 4 et vérifier que cette valeur satisfait bien la condition des interférences destructives.

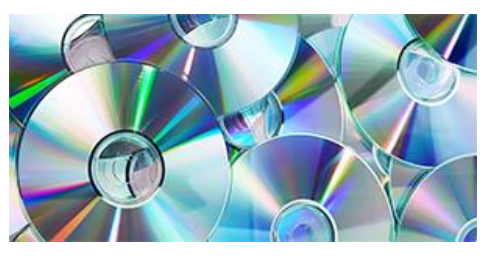

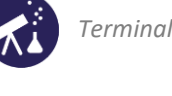

**7.** Imaginons un graveur de CD endommagé : il réalise des disques dont les creux sont deux fois plus profonds que la valeur normalement attendue : 0,250µm et non 0,125 µm. Quelle est la conséquence de ce défaut sur le disque gravé ? Exploiter les connaissances sur les interférences abordées en terminale pour justifier la réponse.

**PARTIE 2 : du CD au Blu-ray, capacité de stockage des différents disques optiques**

- **8.** Pour augmenter la capacité de stockage du CD, la seule solution consiste à en rallonger le sillon et donc, si l'on veut que le support garde la même taille, resserrer les pistes gravées. Pour une longueur d'onde donnée, quel phénomène impose une distance minimale entre deux pistes consécutives ?
- **9.** Calculer le diamètre de la tache d'Airy due à la diffraction qui se forme sur le CD. Vérifier que cette valeur est bien compatible avec les dimensions de la piste : la tache ne doit pas empiéter sur les pistes voisines.
- **10.** Expliquer pourquoi le DVD a une plus grande capacité de stockage que le CD et le Blu-ray une plus grande capacité que le DVD, alors que ces trois supports sont tous les trois des disques de même diamètre : 12cm.

**DOCUMENT 1 : ondes électromagnétiques et changements de milieux**

**La fréquence** d'une onde électromagnétique est indépendante du milieu qu'elle traverse. **La célérité** d'une onde électromagnétique dans un milieu est plus faible que dans le vide, elle vaut :

$$
v_{mileu} = \frac{c}{n}
$$

 $n$  est l'indice du milieu.

**La longueur d'onde**, pour une onde de fréquence donnée, est donc elle-aussi plus faible dans un milieu que dans le vide :

$$
\lambda_{milieu} = \frac{\lambda_{video}}{n}
$$

**DOCUMENT 2 : structure des disques optiques**

Les disques optiques (CD, DVD et Blu-ray) sont tous composés de quatre couches, illustrés sur la figure suivante (vue en coupe) :

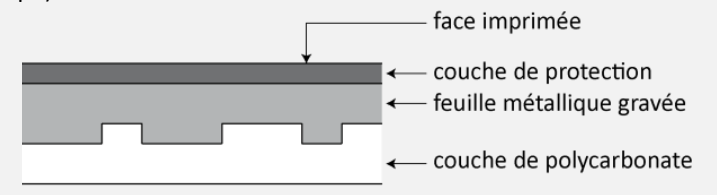

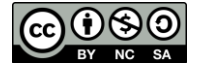

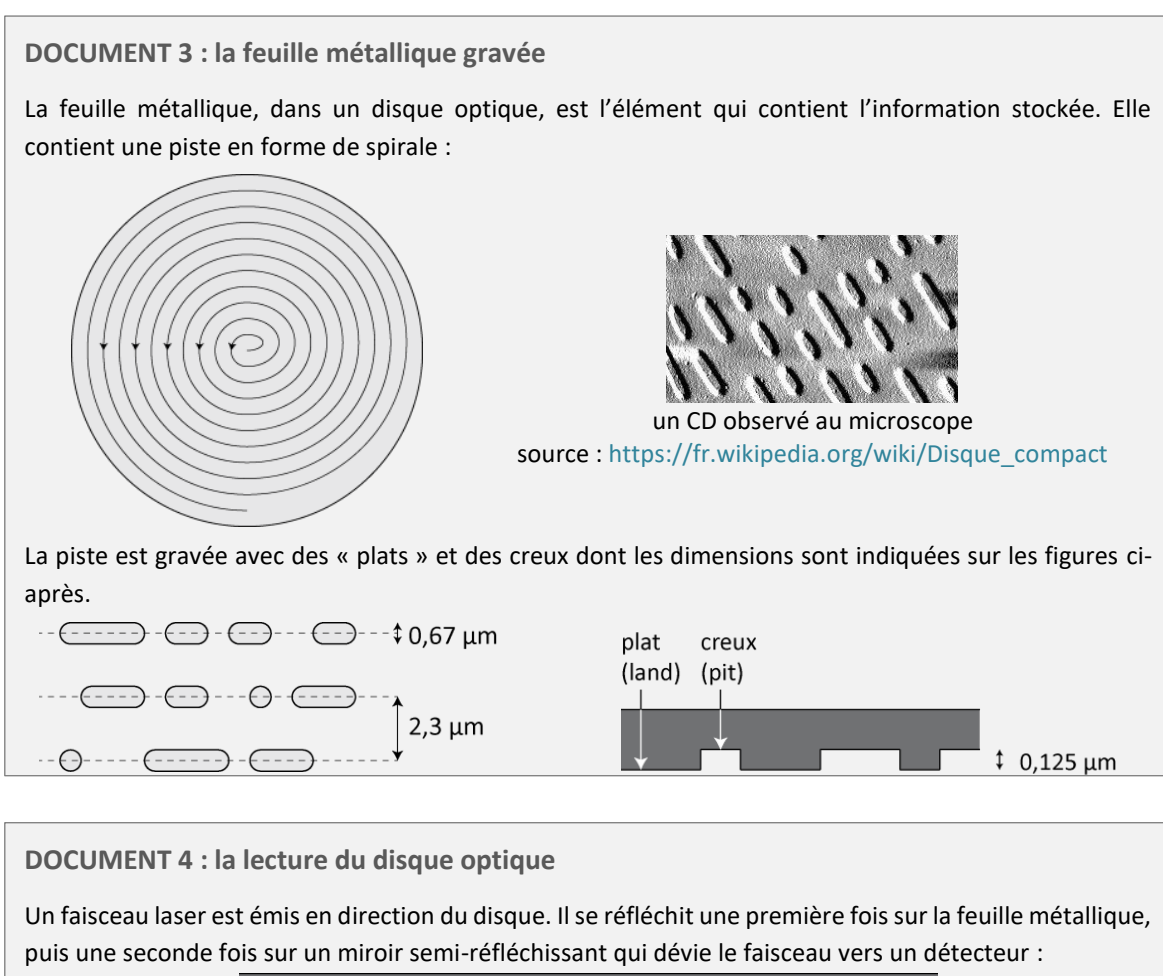

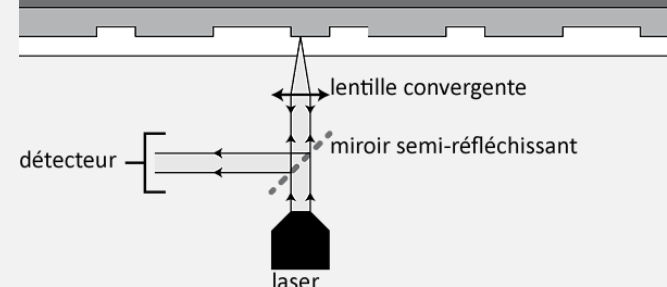

- **Lecture d'un 0** : lorsque le faisceau est réfléchi par un enchaînement plat plat ou un enchaînement creux – creux, son intensité est élevée et le détecteur reçoit l'information « 0 ».
- **Lecture d'un 1** : lorsque le faisceau est réfléchi par un enchaînement creux plat ou plat creux, les deux parties du faisceau réfléchi interfèrent de manière destructive et le détecteur reçoit l'information « 1 ».

```
Sur la figure précédente, l'information contenue sur la portion représentée est donc :
01101011101101011 :
```
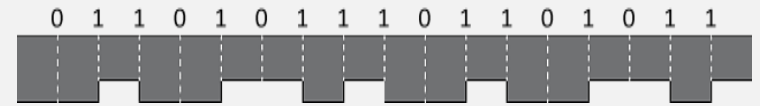

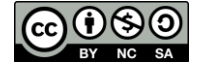

**DOCUMENT 5 : diffraction du faisceau laser par la lentille**

Lorsqu'un faisceau cylindrique de lumière traverse une lentille, le phénomène de diffraction intervient. Si l'on place un écran dans son plan focal, on obtient donc une figure de diffraction et non un point :

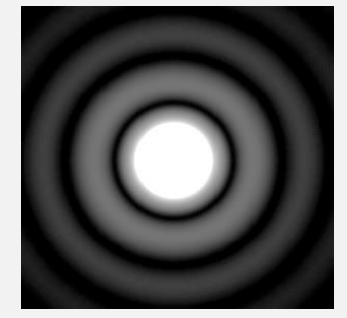

*source [: https://fr.wikipedia.org/wiki/Tache\\_d'Airy](https://fr.wikipedia.org/wiki/Tache_d)*

La tache centrale est appelée tache d'Airy. Son diamètre vaut :

$$
d=1{,}22\frac{\lambda}{ON}
$$

ON étant l'ouverture numérique de l'association laser – lentille : elle dépend du diamètre du faisceau et de la distance focale de la lentille.

Dans le cas du disque optique, l'impact du faisceau laser sur la feuille métallique n'est donc pas ponctuelle : c'est un disque correspondant à la tache d'Airy de l'association laser – lentille :

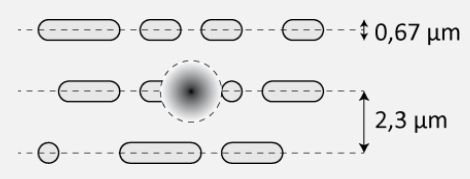

**DOCUMENT 6 : données sur les principaux disques optiques**

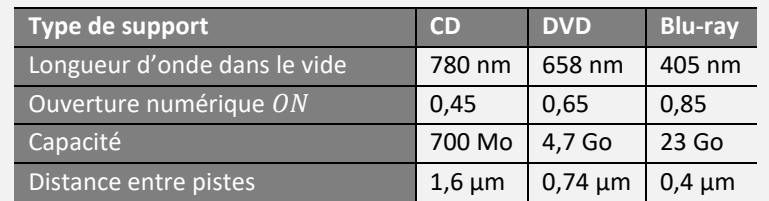

#### **Attention aux unités :**

- $-1$  octet = 8 bits
- $1$  ko = 1024 octets
- $1$  Mo =  $1024^2$  octets
- $1$  Go = 1024<sup>3</sup> octets

**Remarque** : en toute rigueur on devrait parler de kio (kibio-octet), de Mio et de Gio, mais ce vocabulaire n'est pas encore très usité.

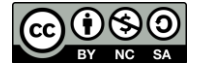

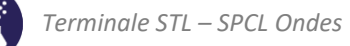

### <span id="page-4-0"></span>**ACTIVITÉ 2 : comment reconnaître le CD, le DVD et le Blu-ray ?**

On appelle « pas » d'un disque optique la distance séparant deux pistes consécutives. La capacité de stockage du disque est liée à la valeur du pas : plus il est faible et plus la capacité de stockage est élevée (voir documents de l'activité 1 pour davantage d'explications). Une des méthodes permettant de contrôler la qualité d'un disque optique est donc la mesure de son pas.

Afin d'illustrer cette méthode de contrôle on envisage la situation suivante : dans une entreprise qui commercialise des disques optiques, un technicien retrouve deux cartons dont les étiquettes se sont décollées. Il sait que l'un d'entre eux contient des CD et l'autre des DVD. Comment recoller les bonnes étiquettes sur les bons cartons ?

**Problème à résoudre :** 

#### **Parmi les deux disques optiques dont vous disposez, lequel est un CD et lequel est un DVD ?**

Pour répondre à cette question :

- Rédiger le protocole d'une expérience permettant de classer ces deux disques par capacités de stockage croissantes. Le protocole doit être illustré d'un schéma et doit clairement indiquer quelles grandeurs seront mesurées et lesquelles seront calculées.
- Réaliser l'expérience, rendre compte des mesures effectuées et conclure.

#### **Indication utile :**

Le diamètre du faisceau laser utilisé en salle de TP est nettement supérieur à la distance séparant deux pistes consécutives, quel que soit le disque optique considéré.

#### **Matériel disponible :**

On dispose du matériel suivant, en plus du matériel d'optique habituel (banc, supports, fixations, etc.) :

- deux disques optiques de natures différentes ;
- un laser émettant un faisceau vert de longueur d'onde 532 nm;
- un écran percé d'un petit trou ;
- un mètre ruban et une règle graduée.

**DOCUMENT : réflexion d'un faisceau laser sur un disque optique**

Lorsqu'un faisceau laser se réfléchit sur un disque optique, celui-ci se comporte comme un réseau : chaque spire de sa piste est l'équivalent d'un trait du réseau.

En plaçant un écran pour recueillir le faisceau réfléchi on observe alors une figure constituée de taches espacées d'une distance constante  $d$  :

$$
\begin{array}{c}\n\cdot & \cdot & \cdot \\
\leftarrow & d & \end{array}
$$

٠

On montre que le pas du disque vaut alors :

$$
p = \lambda \sqrt{1 + \frac{4D^2}{d^2}}
$$

 $D$  étant la distance entre le disque et l'écran sur lequel se forme la figure.

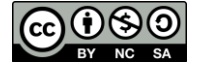

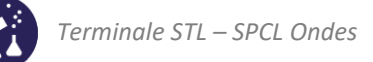

## <span id="page-5-0"></span>**ACTIVITÉ 3 : le fonctionnement de l'afficheur à cristaux liquides**

*Cette activité a pour but d'étudier expérimentalement le fonctionnement d'un objet très présent autour de nous : l'afficheur à cristaux liquides. Nous nous limiterons aux afficheurs en noir et blanc.*

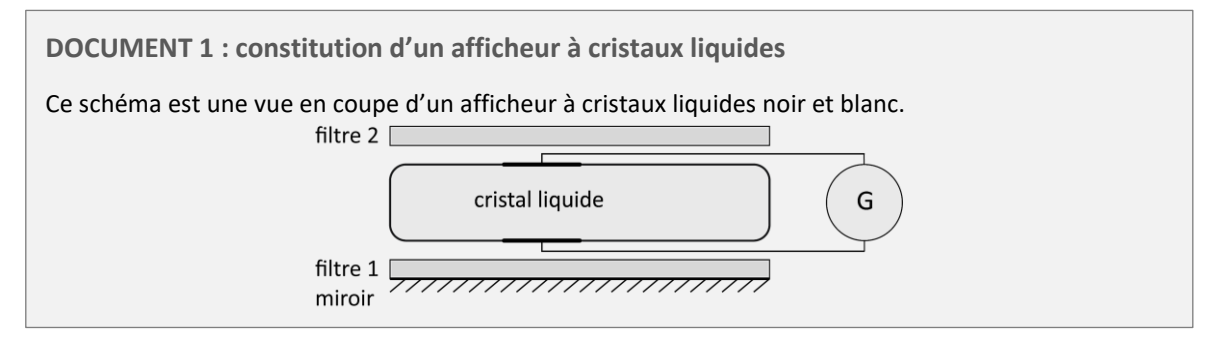

**Présentation de la maquette utilisée :** 

Afin de permettre son étude et la compréhension de son fonctionnement, un afficheur a été découpé en 4 zones différentes. Dans chaque zone, une ou plusieurs couches ont été ôtées.

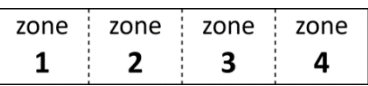

Couches présentes :

- **zone 1** : filtre 1 + cristal liquide + filtre 2 + miroir
- **zone 2** : filtre 1 + cristal liquide + filtre 2
- **zone 3** : filtre 1 + cristal liquide
- **zone 4** : cristal liquide

#### **Partie 1 : étude des filtres de l'afficheur**

Un morceau de chacun des filtres 1 et 2 a été découpé, les deux morceaux sont présents sur la paillasse. Au moyen d'une expérience simple, déterminer la nature de ces filtres et indiquer comment ils sont orientés dans l'afficheur à cristaux liquides.

Rendre compte de l'expérience réalisée, de son résultat et de ce que l'on peut en déduire, au moyen d'un petit paragraphe structuré et illustré.

#### **Partie 2 : étude du cristal liquide**

**Expérience :** éclairer l'afficheur à cristaux liquides avec une lanterne et, à l'aide d'une lentille mince convergente de distance focale 10cm, en faire une image agrandie sur un écran blanc.

#### **Questions :**

- **11.** Rédiger le protocole d'une expérience permettant de déterminer si le cristal liquide hors tension possède une activité optique, et si oui, la valeur de son pouvoir rotatoire. Faire valider votre protocole avant de continuer.
- **12.** Réaliser le protocole précédent et rendre compte des résultats obtenus.
- **13.** Il est possible d'alimenter électriquement l'afficheur, utiliser pour cela un GBF réglé pour délivrer une tension de quelques volts, avec une fréquence de 50Hz environ.
- **14.** Proposer le protocole d'une expérience permettant de déterminer si le cristal liquide **sous tension** possède une activité optique, et si oui, la valeur de son pouvoir rotatoire. Faire valider ce protocole avant de continuer.
- **15.** À l'aide d'informations extraites des documents 2 et 3, proposer une explication, basée sur une description microscopique du cristal liquide, aux réponses (b) et (d).

#### **Partie 3 : conclusion, fonctionnement de l'afficheur**

Exploiter tous les résultats obtenus dans cette activité pour expliquer, au moyen d'un paragraphe rédigé et illustré, le fonctionnement de l'afficheur à cristaux liquide. En particulier, expliquer clairement comment des zones sombres apparaissent lorsque le cristal liquide est mis sous tension.

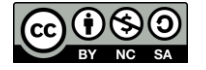

**DOCUMENT 2 : qu'est-ce qu'un cristal liquide ?**

Les cristaux liquides sont des espèces chimiques moléculaires, dont les molécules sont allongées et rigides.

Pour étudier physiquement certaines propriétés des cristaux liquides, il suffit souvent de représenter une molécule par un bâtonnet rigide que nous représenterons par :

**DOCUMENT 3 : mésophases des cristaux liquides**

Les cristaux liquides, vu leur structure (voir document 2) ont la particularité de pouvoir se trouver dans des états intermédiaires entre l'état liquide et l'état cristallin, appelés les mésophases.

 **L'état liquide** (fig. 1) : comme n'importe quel corps pur, le cristal liquide à l'état liquide est constitué de molécules dont la position, l'orientation et la vitesse sont aléatoires.

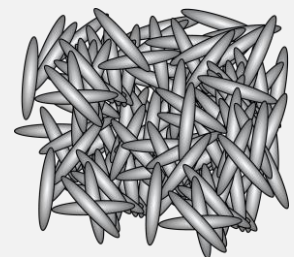

*Fig. 1 : un cristal liquide en phase liquide*

 **L'état nématique** (fig. 2) : à l'état nématique, les molécules ont des positions aléatoires, un mouvement désordonné mais une **orientation privilégiée** selon un axe. Sous l'effet d'une tension électrique, un cristal liquide passe toujours en phase nématique, les molécules s'orientent toutes dans la direction de l'axe +/- .

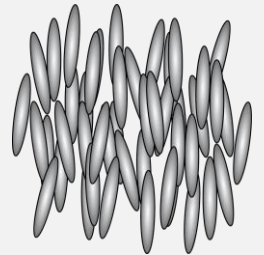

*Fig. 2 : un cristal liquide en phase nématique*

 **L'état cholestérique** (fig. 1) : cette phase n'existe que si les molécules du cristal liquide sont chirales. C'est le cas des cristaux liquides présents dans les afficheurs LCD. Le cristal liquide adopte alors une structure en hélice et est optiquement actif.

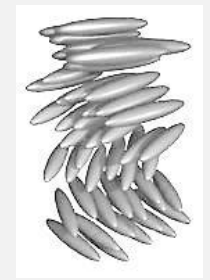

*Fig. 3 : un cristal liquide en phase cholestérique*

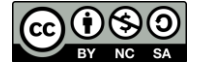